## , tushu007.com

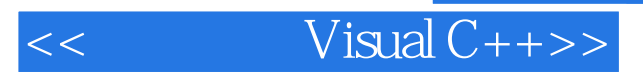

- $<<$  Visual  $C++>>$
- 13 ISBN 9787115180322
- 10 ISBN 7115180326

出版时间:2008-7

页数:356

PDF

更多资源请访问:http://www.tushu007.com

## $,$  tushu007.com

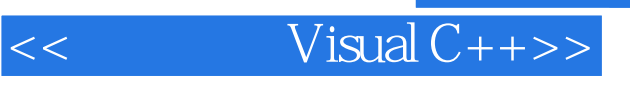

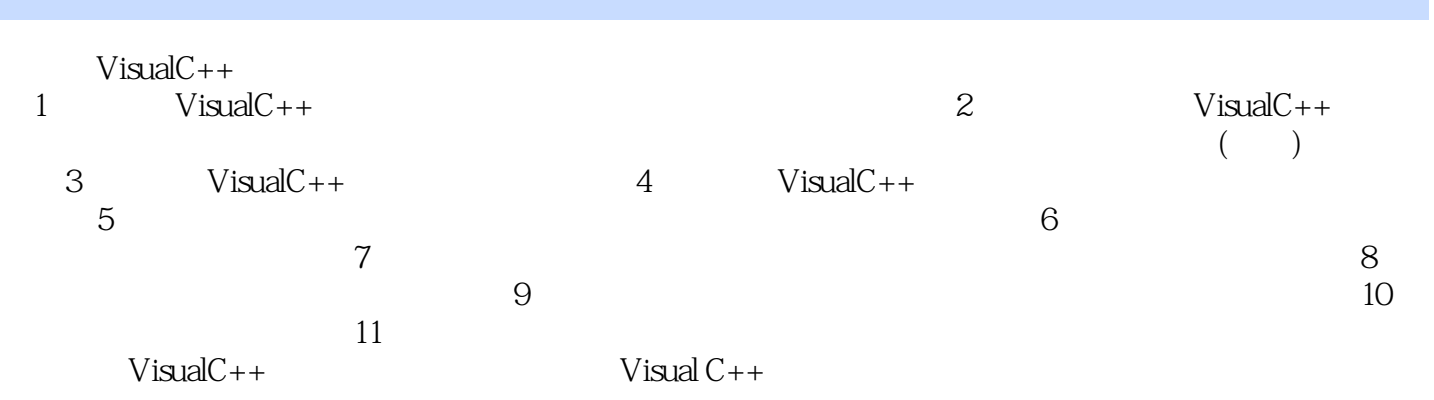

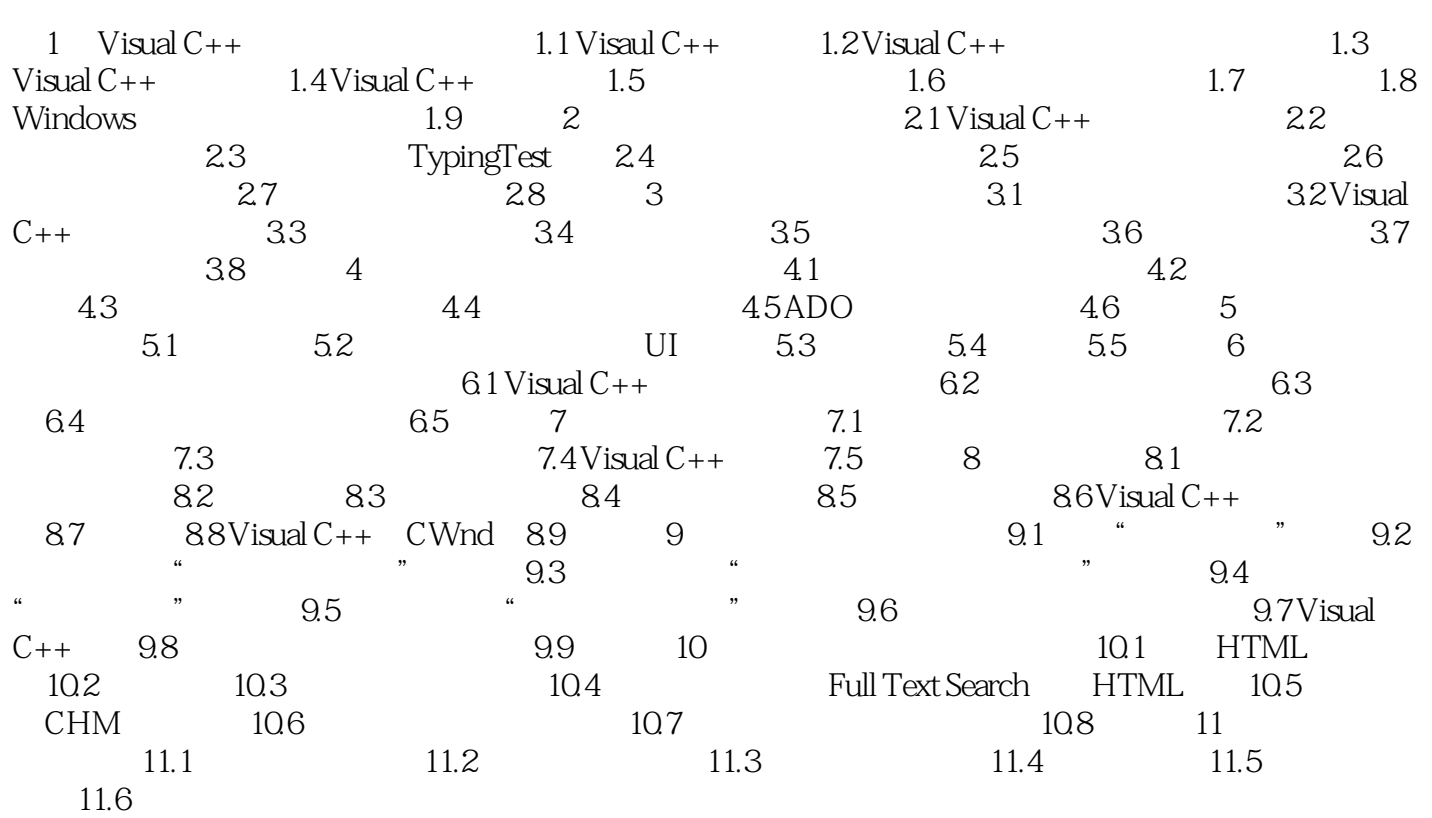

## , tushu007.com

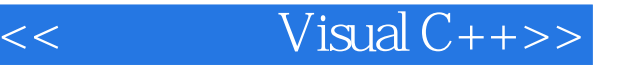

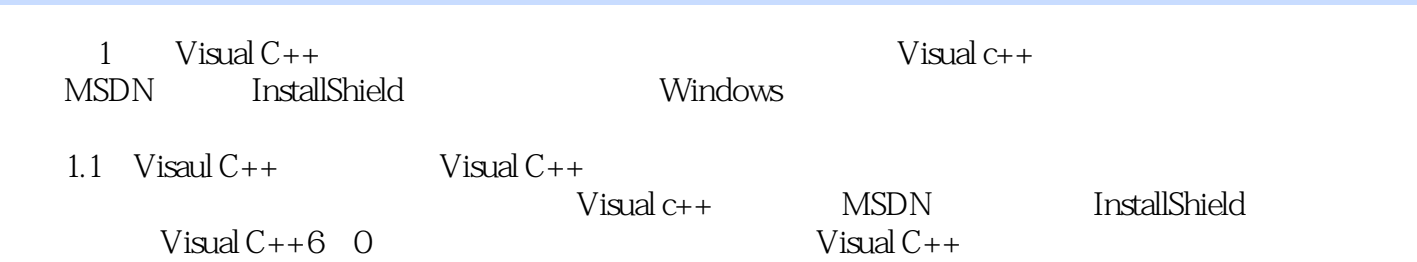

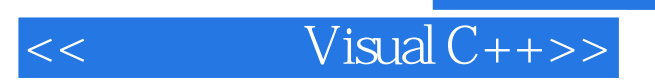

 $VC++$ 

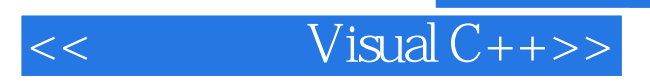

本站所提供下载的PDF图书仅提供预览和简介,请支持正版图书。

更多资源请访问:http://www.tushu007.com